, tushu007.com

## <<AutoCAD 2008

 $<<$ AutoCAD 2008 $>>$ 

- 13 ISBN 9787122075338
- 10 ISBN 7122075338

出版时间:2010-2

页数:149

PDF

更多资源请访问:http://www.tushu007.com

 $,$  tushu007.com

## <<AutoCAD 2008

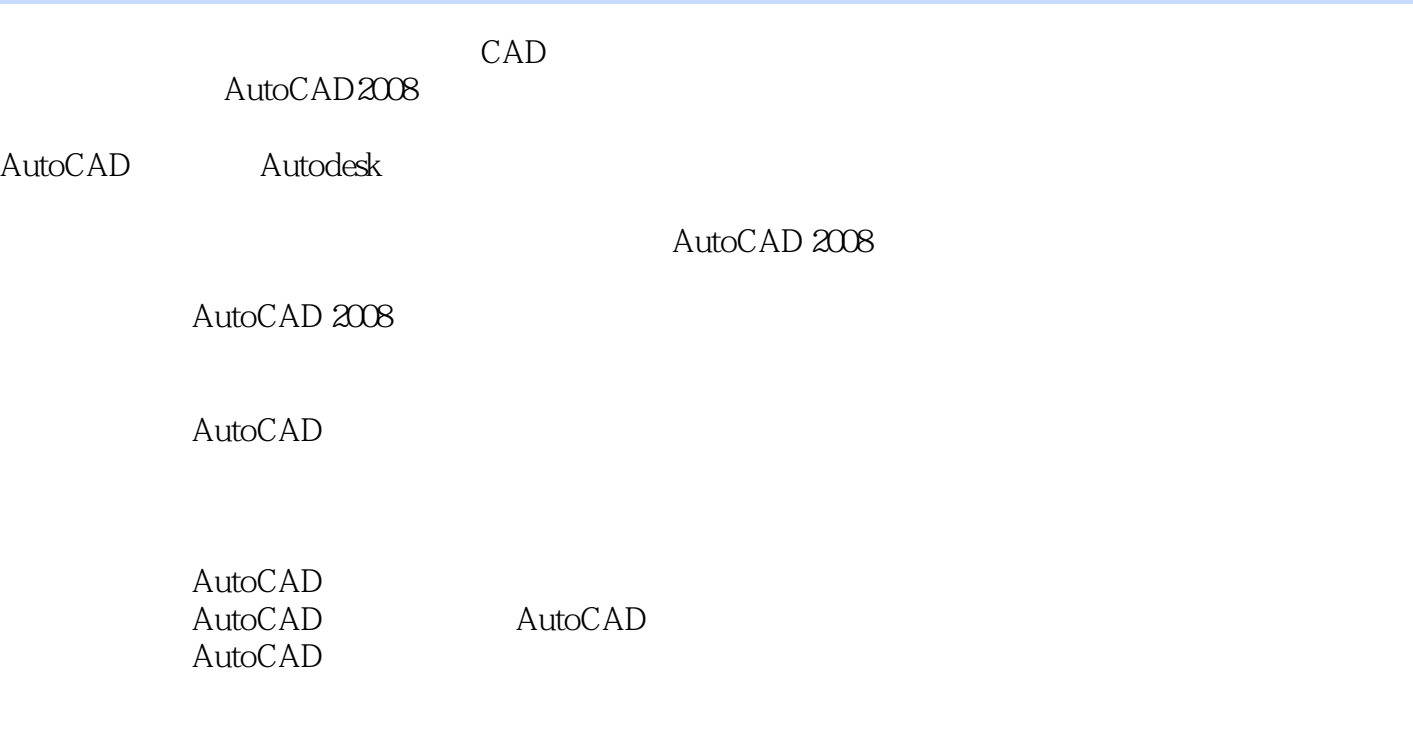

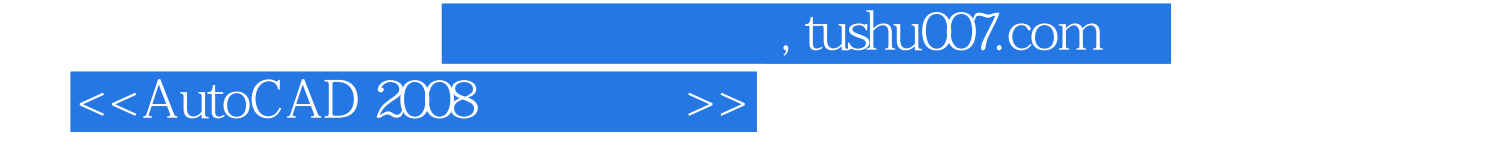

AutoCAD 2008 AutoCAD AutoCAD 2008 AutoCAD 2008

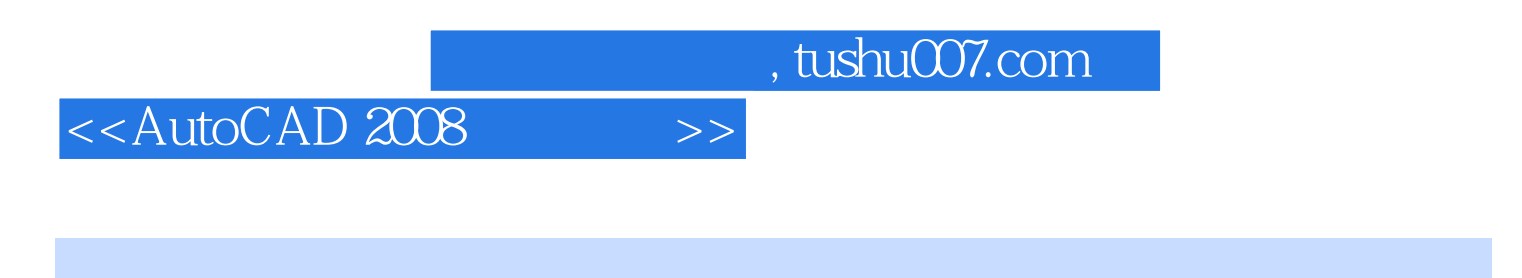

AutoCAD 2008 AutoCAD 2008 AutoCAD 2008 AutoCAD 2008

 $\mathop{\rm AutoCAD}\nolimits$ 

 $\wedge$  AutoCAD

<<AutoCAD 2008

AutoCAD 2008 AutoCAD 2008 2008 AutoCAD extendesk 1982 11

, tushu007.com

AutoCAD 2008 AutoCAD

 $\mathsf{AutoCAD}\xspace$ 

AutoCAD 2008 AutoCAD 2008

AutoCAD 2008

AutoCAD 2008

*Page 5*

 $,$  tushu007.com

 $<<$ AutoCAD 2008 $>>$ 

AutoCAD 2008

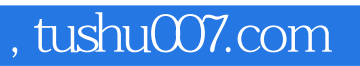

## $<<$ AutoCAD 2008 $>>$

本站所提供下载的PDF图书仅提供预览和简介,请支持正版图书。

更多资源请访问:http://www.tushu007.com